### پیامهای کلیدی: عینک مطالعه

### **C**TAP

### **درس اول: مقدمه**

- عینکهای مطالعه توسط افرادی که بیرچشمی دارند، استفاده میشوند. این عینکها فقط برای خواندن نیستند بلکه به فرد مبتلابه پیرچشمی کمک میکنند تا هرگونه فعالیت از «نزدیک» را انجام دهد.
- عینکهای مطالعه با بزرگتر کردن متن یا اشــیاء (درشــتنمایی) به فرد کمک میکنند. قدرت لنز عینک تعیین میکند که متن یا اشیاء چقدر بزرگــتر بـه نظر برسند
	- رین ماژول اقط عینکهای مطالعه رستاندرددی در پوشش مددهد که:
	- o محدودم ددشتنماید آنها بین 1.00+ )ضعیفتدین( تا 3.00+ )قویتدین( باشد
		- o قددت لنز درست و چپ یکسان باشد

### **درس دوم: تهیه عینک مطالعه**

# **ارزیابی و انتخاب**

### ابتدا صفحه دید ساده بر نامه TAP (یا یک صفحه دید مشابه)ر ا تکمیل کنید

- اگر نتایج ارزیابی با صـــفحه دید نشـــان داد که عینک مطالعه کمککننده اســـت، فرد را برای تهیه عینک مطالعه ار ز یابے، کنید ِ
- بدری پیدر کددن قددت مناسطل لنز بدری یک ادد رز آنها بخورهید که عینک مطالعه چادت E در دد ااصطله تقدیبا ۴۰ سانتدمتدی رز چشمان خود نگهدردند
- اگر فرد نمیتواند ردیف N8 را ببیند، از او بخواهید با کمترین مقاومت عینک مطالعه (+1.00) را امتحان کند. به افزایش قدرت عینک مطالعه (تا +3.00) ادامه دهید تا زمانی که فرد بتواند ردیف N8 را بهوضوح ببیند
- رز ادد بخورهیط د بگویطد کطه رگد چطادت بینطاید در دد محطدودم ۲۰ سططططانتدمتدی بطه جلو و عقطل حدکطت دهیط د همچنطان ددیف 8N در مدبیند یا خید
- رگد نمدتورنید قددت مناسطل عینک مطالعه در پیدر کنید ادد در بدری ردزیابد بیشطتد به یک متخصص سالمت چشم ارجاع دهید.

### **نصب و متناسبسازی**

- عینک مطالعه باید بهر احتی روی صورت فرد قرار گیرد.
- برای به دست آوردن بهترین تناسب، قابی با انداز می مناسب را برای فرد انتخاب کنید.
	- نکات قابلتوجه دد رنتخال قال مناسل:
	- عرض قاب: بیشتر از عرض کلی صورت فرد نباشد.
	- پل و پدهای بینی: عینک باید بهخوبی روی پل بینی فرد قرار گیرد.
	- تدرز: قال باید بهصودت تدرز شدم بد دوی صودت ادد قدرد بگ یدد

## **استفاده**

- عینک مطالعه بدری دید رز نزدیک کادبدد دردد
- عالوم بد رسطتدادم رز عینک مطالعه رادرد در تشطویق کنید که رز نود مناسطل بدری دیدن وسطیله یا شط دء موددنظدشطان استفاده کنند
- بطه رادرد آموزش دهیطد کطه چگونطه رز عینطک خود نگهط دردی کددم و آن در تمیز کننطد و بطهطود مدتطل پیچهطای آن در بررسی کنند.
	- عینک مطالعه در تا کددم و دد جعبه نگهدردی کنند

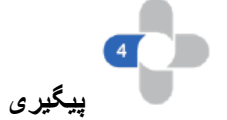

- اگر هنگام پیگیری، شخص نتواند مانند قبل ببیند، از صفحه دید برنامه TAP برای بررسی مجدد سلامت چشم فرد و دید دور و نزدیک اسـتفاده کنید، اگر صــفحه بینایی نشــان میدهد که عینک مطالعه هنوز مناسـب اسـت، بهترین قدرت را دوباره برای فرد بررسی کنید.
	- دد طول پیگ یدی وضعیت و تناسل عینک در بددسد کنید
		- دد صودت نیاز تعمید و نگهدردی رولیه در رنجام دهید